### **Programación Digital II**

**Gilberto Diaz gilberto@ula.ve Universidad de Los Andes Facultad de Ingeniería Escuela de Sistemas Depto de Computación Mérida - Venezuela**

**Universidad de Los Andes – Fac. de Ingenieria – Escuela de Sistemas – Programación Digital I – Prof. Gilberto Diaz de Sistemas II – Prof. Gilberto Diaz**

- ➲ Los apuntadores son una parte fundamental de C.
- **●** Si usted no puede usar los apuntadores apropiadamente entonces esta perdiendo la potencia y la flexibilidad que C ofrece básicamente.
- ➲ El secreto para C esta en el uso de apuntadores.

- **C usa los apuntadores en forma extensiva.** ¿Porqué?
- ➲ Es la única forma de expresar algunos cálculos.
- **Se genera código compacto y eficiente.**
- **→ Es una herramienta muy poderosa.**

- C usa apuntadores explícitamente con:
- ➲ Arreglos,
- **Estructuras y**
- ➲ Funciones

## *Definición de Apuntador*

Un apuntador es una variable que contiene la dirección en memoria de otra variable. Se pueden tener apuntadores a cualquier tipo de variable.

# *Definición de Apuntador*

El operador unario & devuelve la dirección de memoria de una variable.

El operador de indirección o dereferencia \* devuelve el ``contenido de un objeto apuntado por un apuntador''.

Para declarar un apuntador para una variable entera hacer:

#### **int \*apuntador;**

Se debe asociar a cada apuntador un tipo particular. Por ejemplo, no se puede asignar la dirección de un short int a un long int.

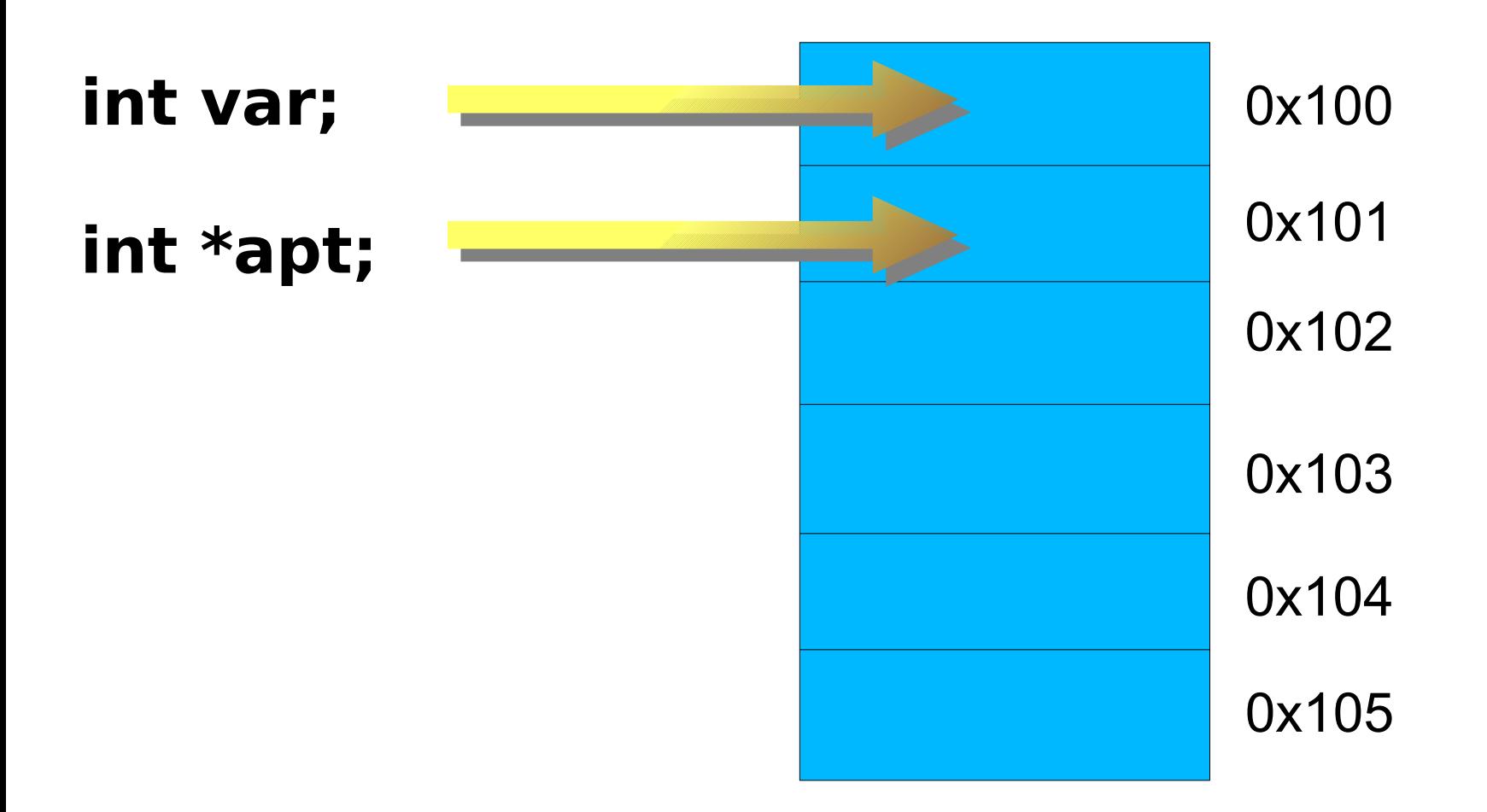

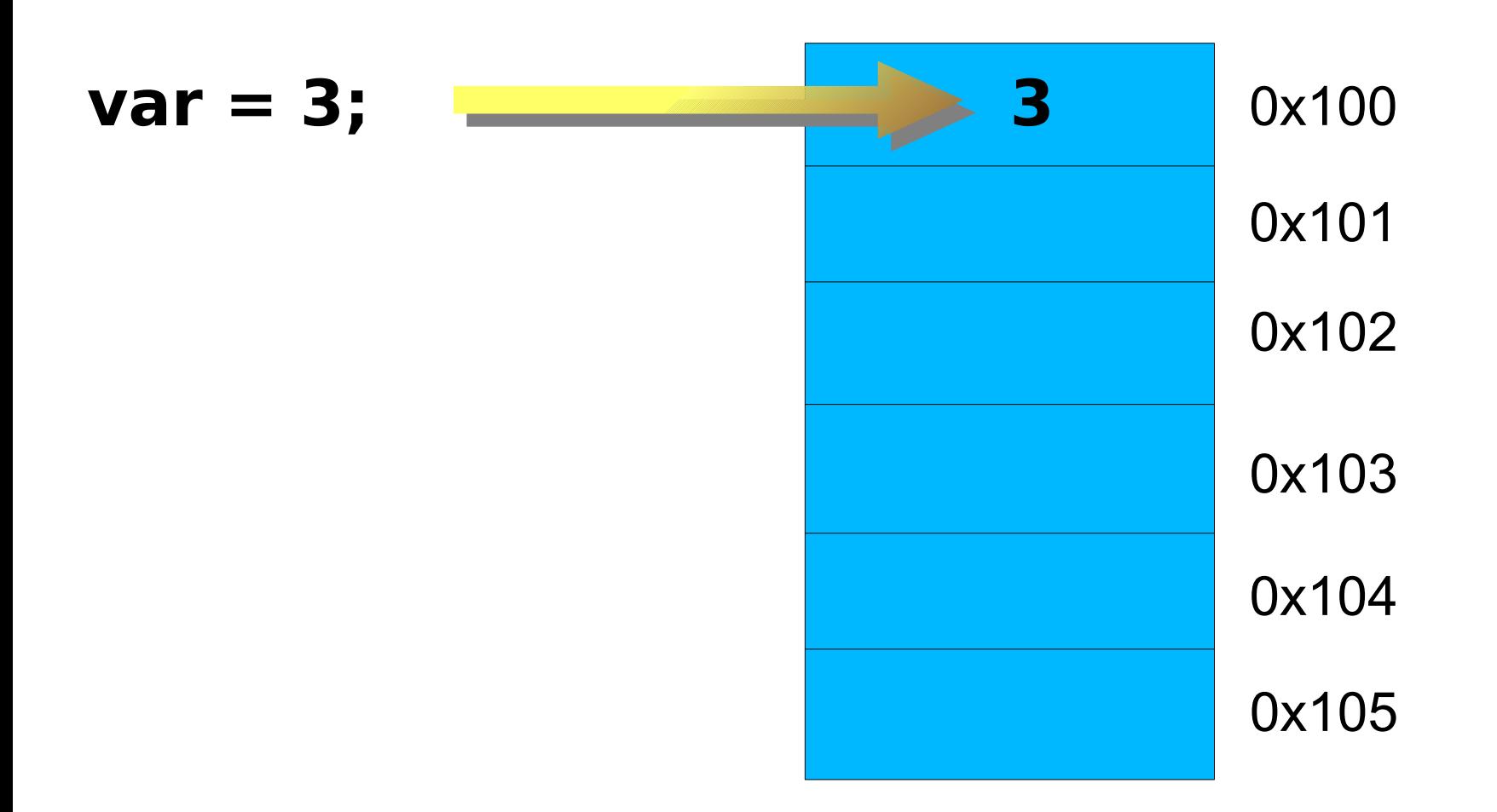

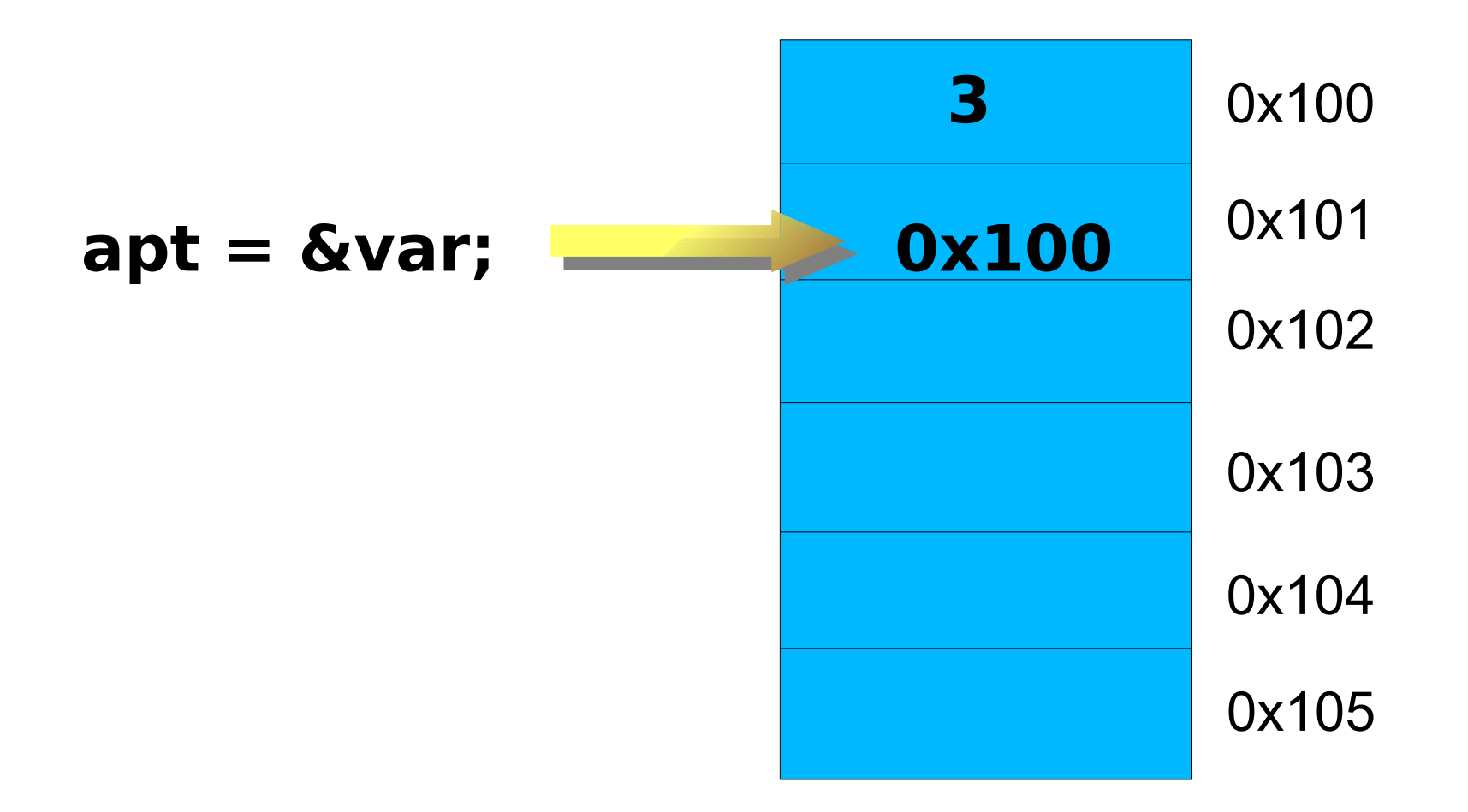

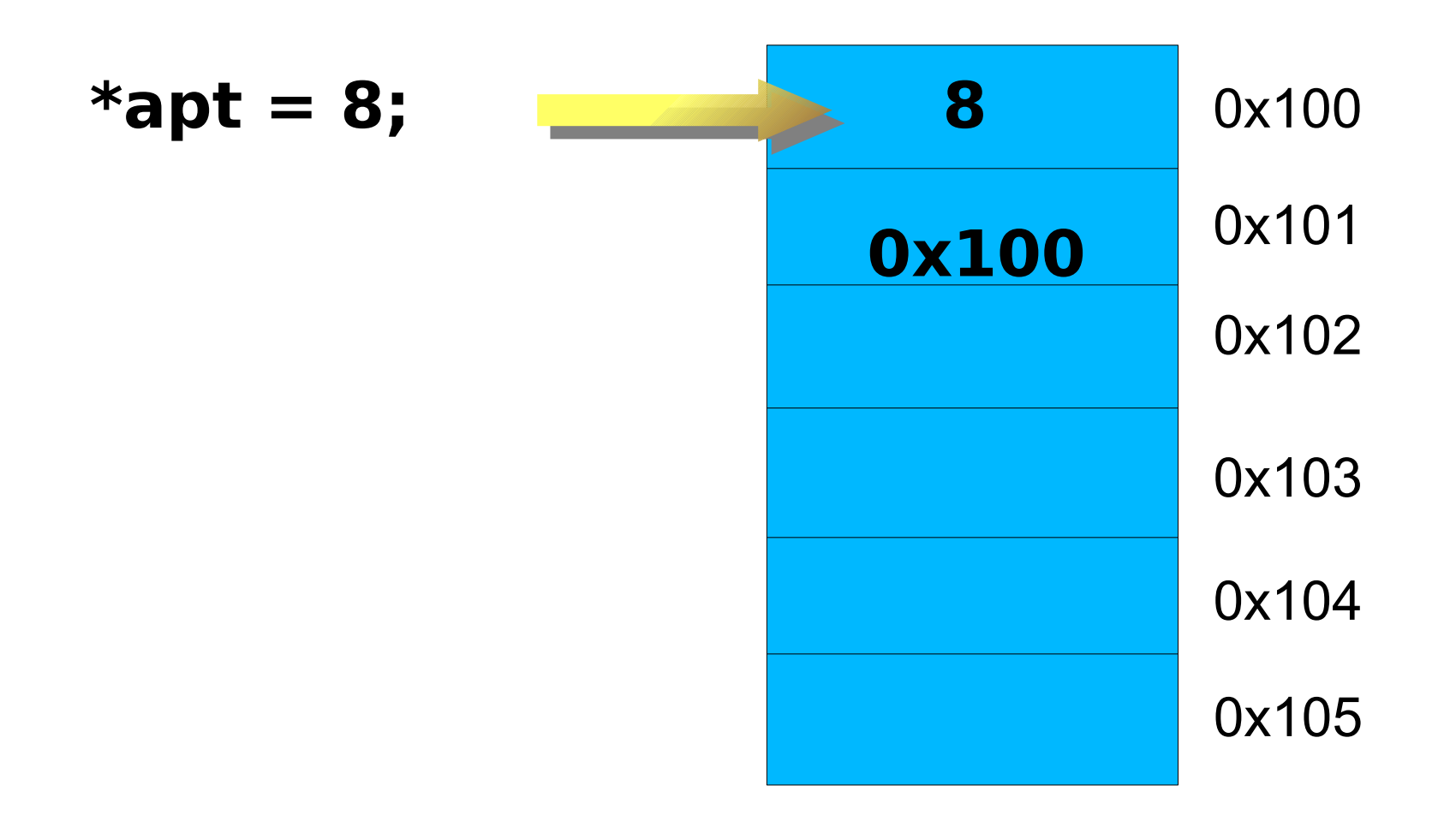

### *Parámetros de Funciones*

Por valor: Se le pasa a la función una copia del valor (Se crea otra variable con el mismo valor)

Por referencia: Se le pasa la dirección de memoria donde se encuentra el valor original